# Pintos @verview — Why, What and How

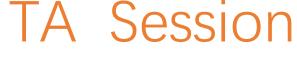

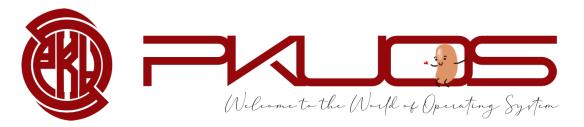

TA : zhongyinmin Email : <u>zhongyinmin@pku.edu.cn</u> Github : PKUFlyingPig

#### Some announcements:

> Lab 0 Code will due next Thursday 11:59 pm

> Lab 0 Design Doc will due next Sunday 11:59 pm

We have updated the Lab0 Design Doc on Tuesday (removed two questions)

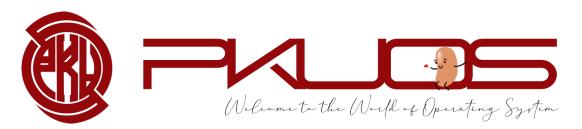

## **Educational OS Project Zoo**

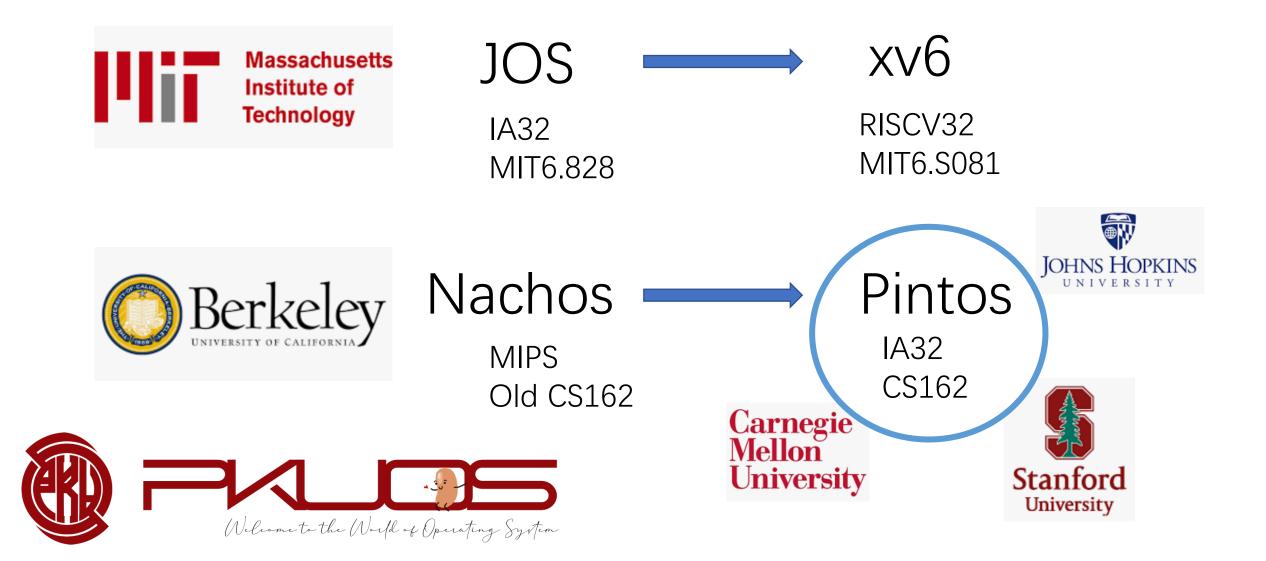

# Design and Implementation

- SOSDI, NSDI, PLDI ... ...
- > Talk is cheap, show me the code

Your design matters !!

Write 2000+ LOC in a 10000+ LOC codebase

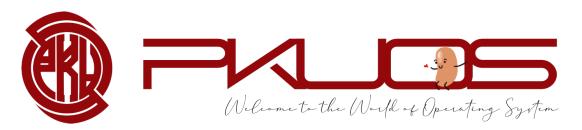

## You will learn by Read The Code

important skill both in production and research

- Iearn from good coding style
- some tools may help you

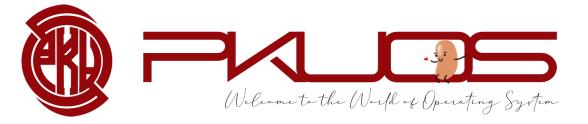

## You will learn by Design The Code

> think tenth, code once

design doc template may help you

> not Pintos, but Your Pintos

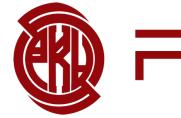

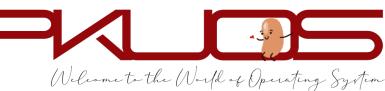

## You will learn by Write The Code

> maybe your first time writing 2000+L C code

- Tricky multi-threading synchronization
- test-driven development

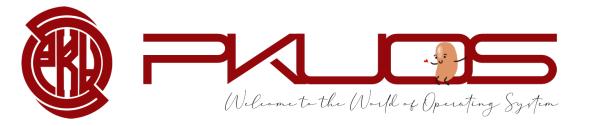

## You will learn by Debug The Code

> You will **IVe** in the GDB

> start early, start early, start early

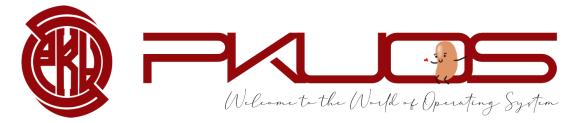

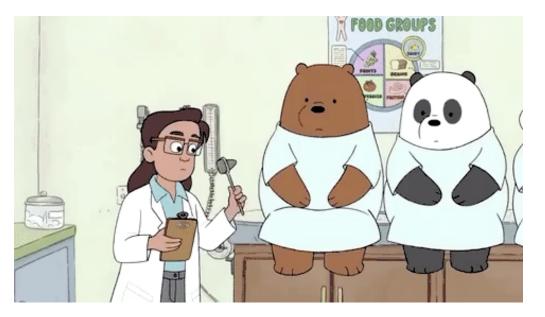

## Q: Why not Pintos?

# IA32 architecture : CISC ISA, historical legacy ? Pintos PKUos

### > time consuming : 100 hours +++

optional lab4, long long long lab document, per-lab TA session

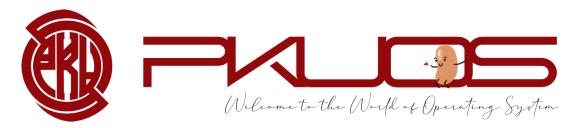

## Q: So ... what will I do?

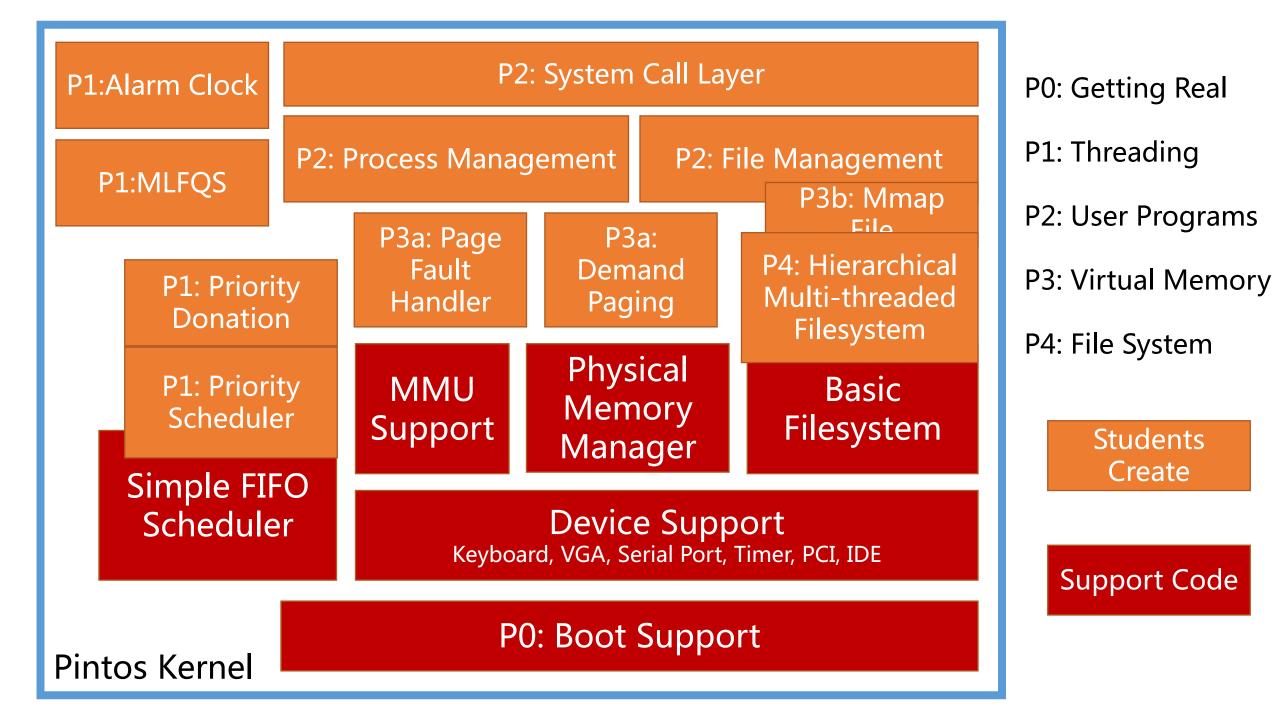

## Typical workflow:

Labx released on the PKU Course Website

Read through the lab document

TA session

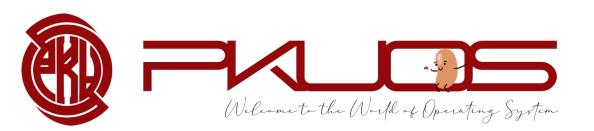

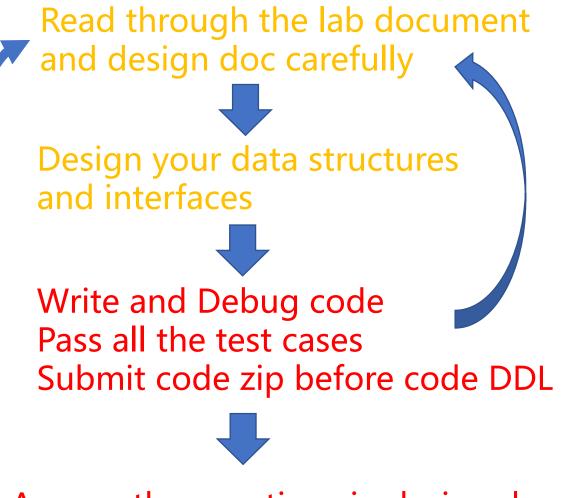

Answer the questions in design doc submit it before design doc DDL

## Q:How to survive? PintosBook long, but helpful

| 🌈 Welcome to Pintos |
|---------------------|
| GETTING STARTED     |
| Environment Setup   |
| Build and Run >     |
| Debug and Test >    |
| Grading             |

You have read. If not, get hurry!

You have read, but not fully understand.

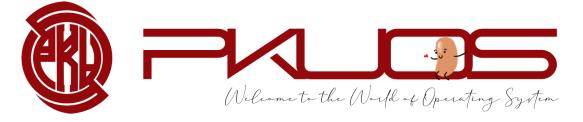

## Q:How to survive? PintosBook

#### **PROJECT DESCRIPTION**

| Lab0: Getting Real            | > |  |
|-------------------------------|---|--|
| Lab1: Threads                 | > |  |
| Lab2: User Programs           | > |  |
| Lab3a: Demand Paging          | > |  |
| Lab3b: Mmap Files             | > |  |
| (Optional) Lab4: File Systems | > |  |

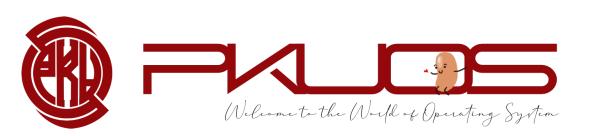

Look through before TA Session. Read carefully during implementation.

Optional but rewarding Lab4.

## Q:How to survive? PintosBook

#### APPENDIX Code Guide **4.4BSD Scheduler** C Standards Project Documentation **Development Tools** Bibliography Code Browser

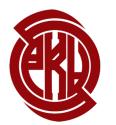

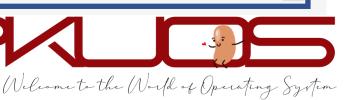

Read when needed as the projects going.

Referenced in the previous chapters.

# Notify BIOS that boot failed. See [IntrList].
int \$0x18

[IntrList]. R. Brown, Ralf Brown's Interrupt List, 2000.

## Q:How to survive? Your kind TA fat, but helpful

## Learn to ask questions.

Do not be shy, ask in the WeChat group, in class or personally.

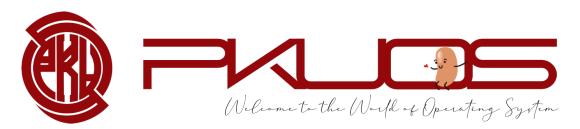

## But ... ... your TAs are not your personal assistants.

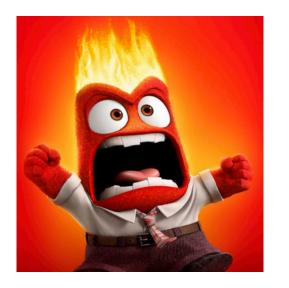

- "My program crashed."
- "What does this error mean?"
- "I failed xxx testcase."
- "My computer can not boot."

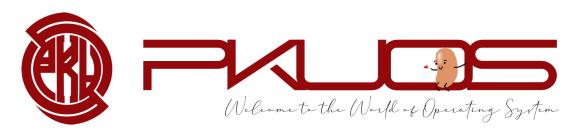

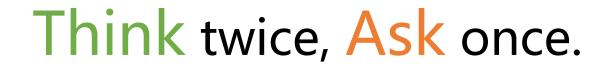

#### How to ask questions the smart way.

#### > RTFM (Read The Fucking Manual)

### STFW (Search The Fucking Web)

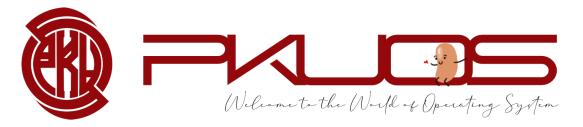

## Think twice, Ask once.

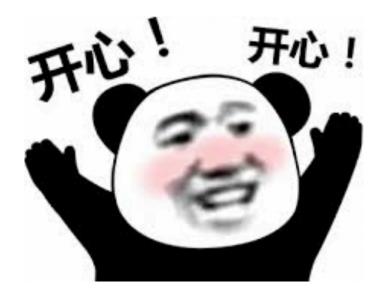

- "I encounter xxx under xxx condition."
- "Google says xxx, StackOverflow says xxx, Document says xxx, but yyy."
- "Hey, fat TA, I found xxx and I think you do not know about it !"

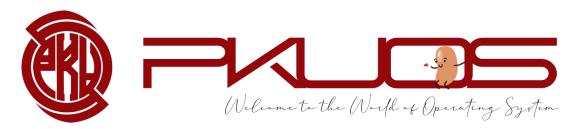

# Q:How to survive? Good habits awkward, but helpful Use Version Control tool — Git

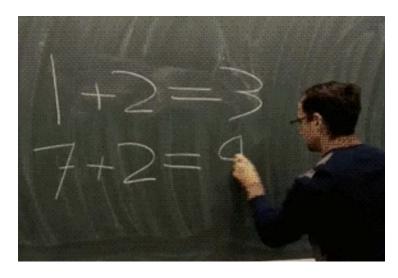

A week later

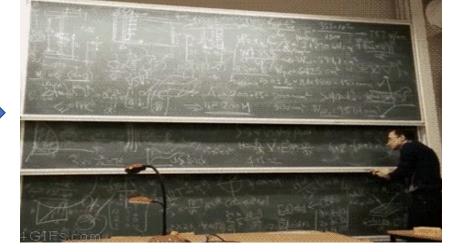

Newly written code

The same code

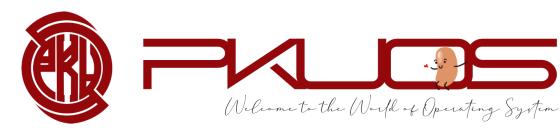

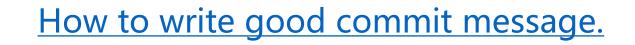

# Q :How to survive? Good habits Write concise but good comments.

> Summarize the function in one sentence first.

- Pre-condition: input constraints (You may ASSERT these constraints)
- Post-condition: return value, exception (kernel panic)

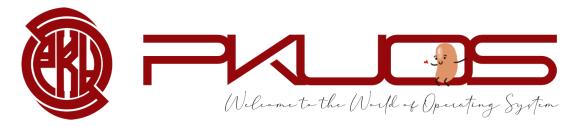

missed comments (you can only omit the comment if the code is self-explained)

2 each, up to 10

Q : How to survive? Good habits

## Module and Abstraction.

> A function should (only) do one thing clean

A function more than 100 LOC warning

A function more than 200 LOC Something may go wrong

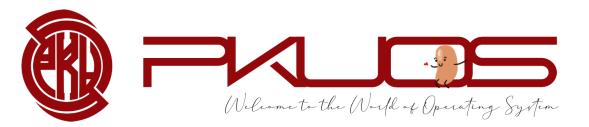

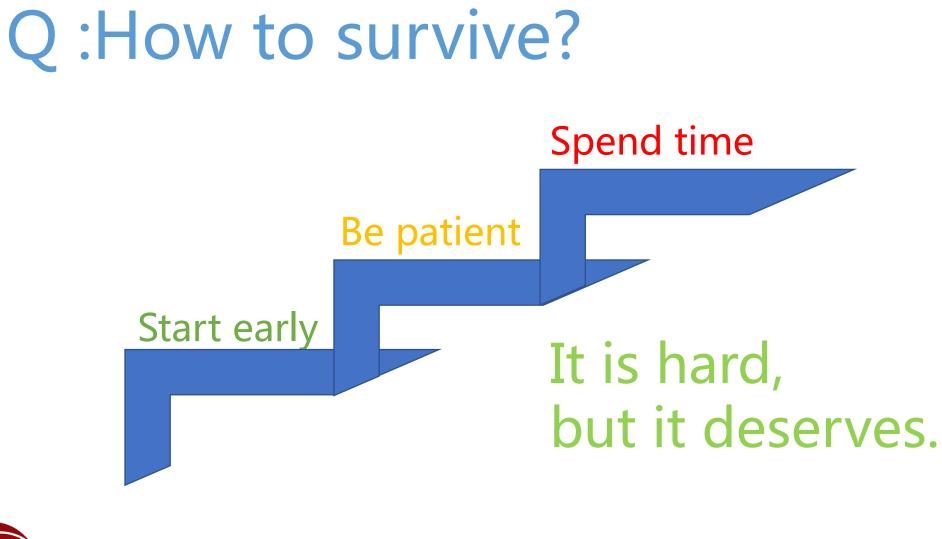

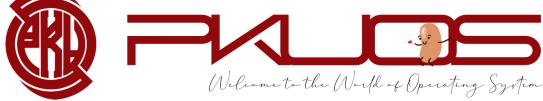

# Lab0 FAQs

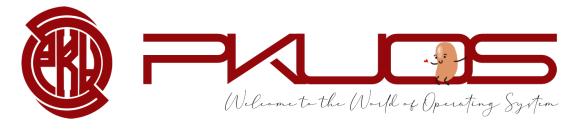

### **Booting Pintos**

#### **Physical Address Space**

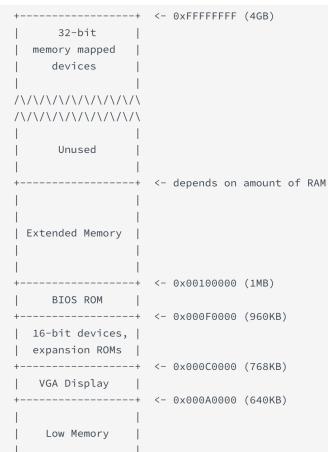

----+ <- 0x00000000

# Welcome to the World of Operating System

#### 4GB physical memory == 4GB RAM ?

Pintos hda1 Loading..... Kernel command line: Pintos booting with 3,968 kB RAM... 367 pages available in kernel pool. 367 pages available in user pool. Calibrating timer... 32,716,800 loops/s. Boot complete.

#### You can even set the RAM size in pintos options.

### **Booting Pintos**

#### This MBR code is usually referred to as a boot loader. Physical Address Space

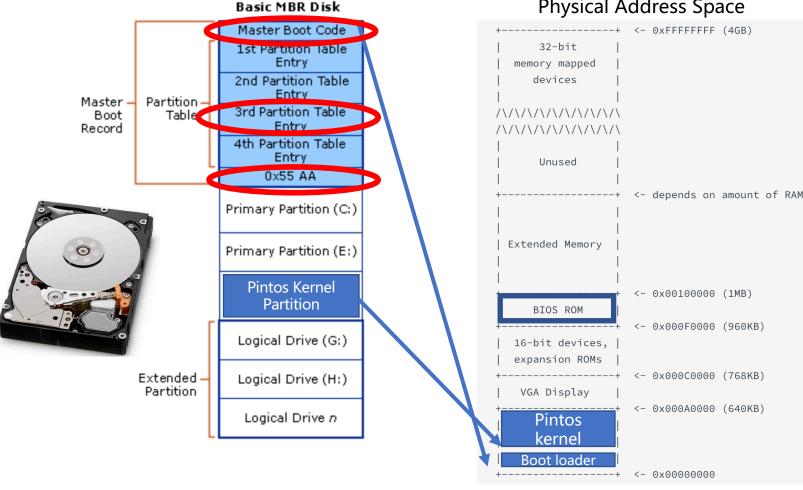

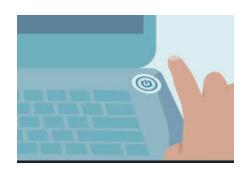

Hard-wired by the hardware

The real-world booting process can be much more **complicated** 

GRUB, UEFI, ... ...

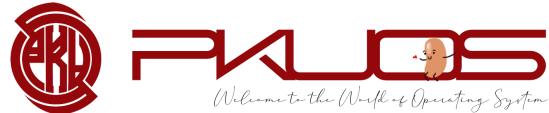

### X86 Mode (history legacy)

X86 Real Mode

Enabled in start.S

- 16-bit Instructions and Registers
  - AX, BX, CX, DX, SI, DI, BP, SP
- > 20-bit Memory Address Space (Up to 1MB)
  - 16-bit segment registers
  - CS, DS, SS, ES, FS, GS
  - PAddr = SEG << 4 + Operand

#### X86 Protected Mode

- 32-bit Instructions and Registers
   EAX, EBX, ECX, EDX, ESI, EDI, EBP, ESP
- > 32-bit Memory Address Space (Up to 4GB)

Reserved segment registers, but for protection

Address translation enabled

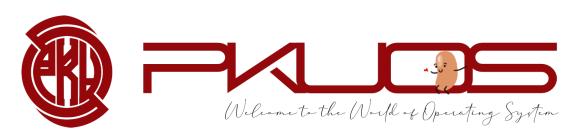

### Conclusion

#### > Why Pintos?

- Design and Implementation
- Read, Design, Write, Debug the code
- > What will you do in the projects?
  - Projects Map
  - Typical workflow

#### > How to survive the projects?

- PintosBook
- Ask questions
- Good habits
- Good attitude

> Lab0 FAQs: Booting Pintos, X86 mode

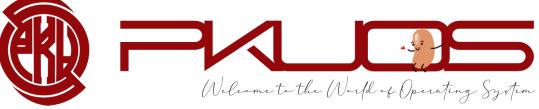

# Any Questions ?

https://www.wjx.cn/vj/hhnJxie.aspx

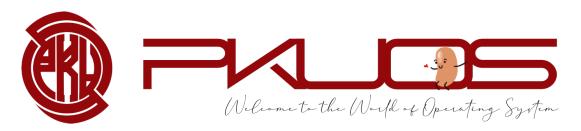